Magdalene Kubier, Holger Struppek

## **Web-Design**

Praxis der Seitengestaltung im World Wide Web

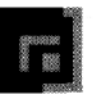

dpunkt Verlag für digitale Technologie GmbH Heidelberg

## **Inhaltsverzeichnis**

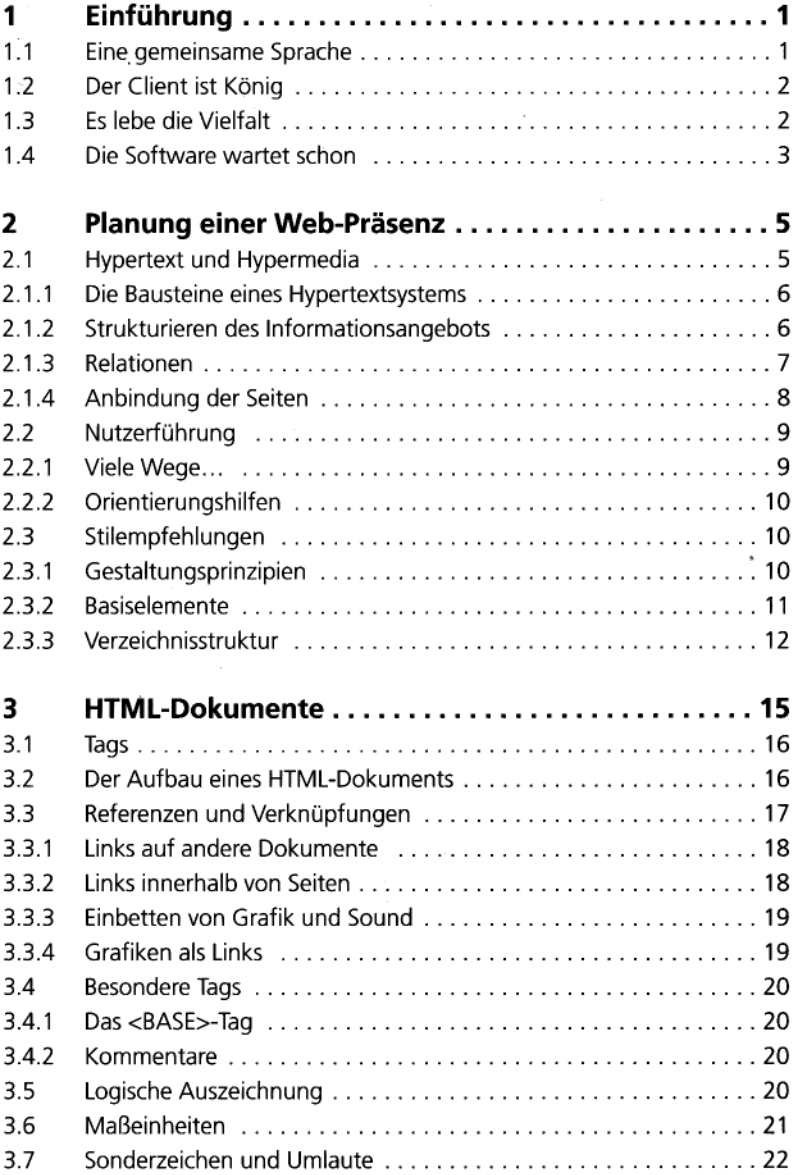

vii

## **Inhaltsverzeichnis**

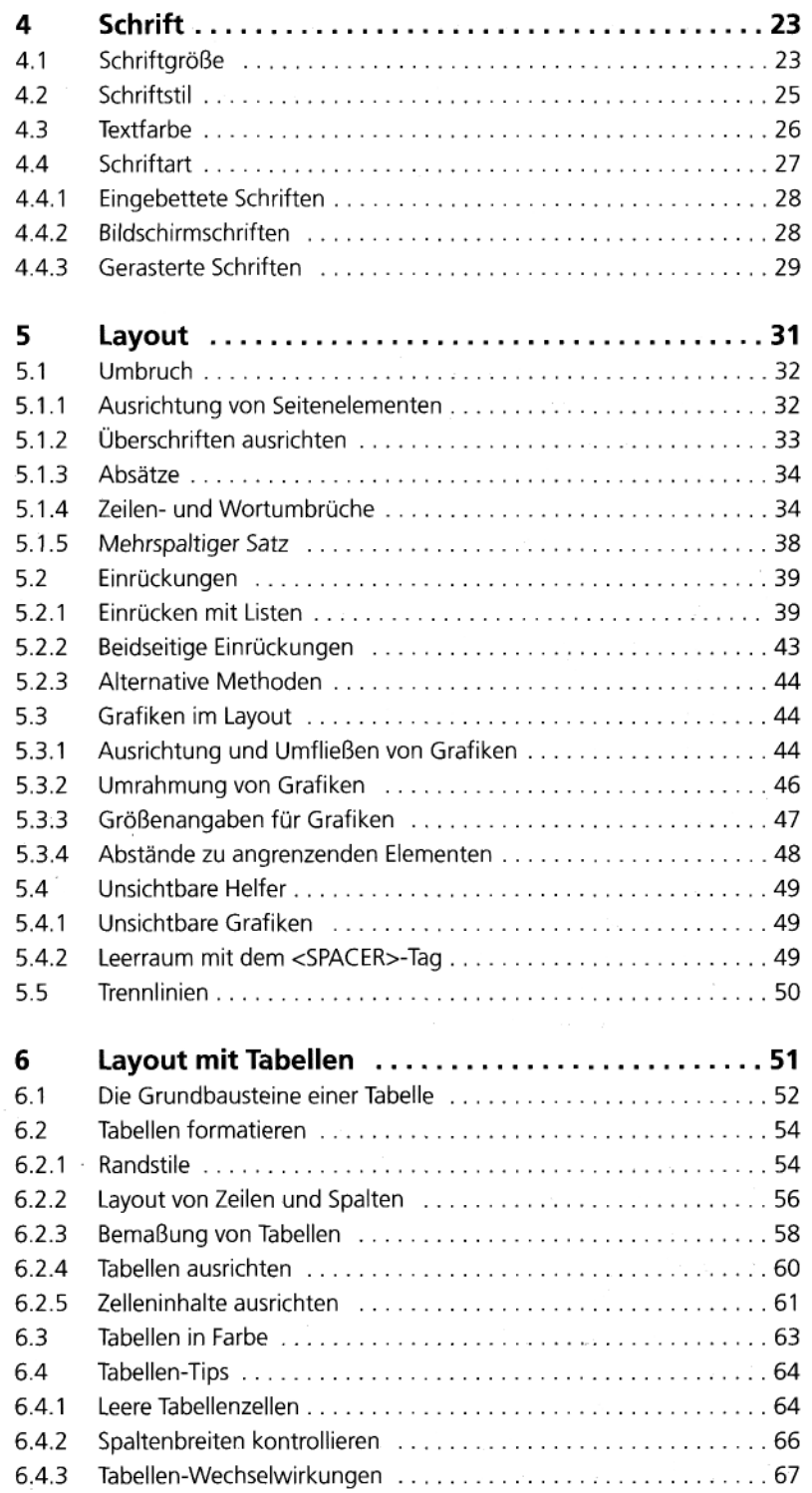

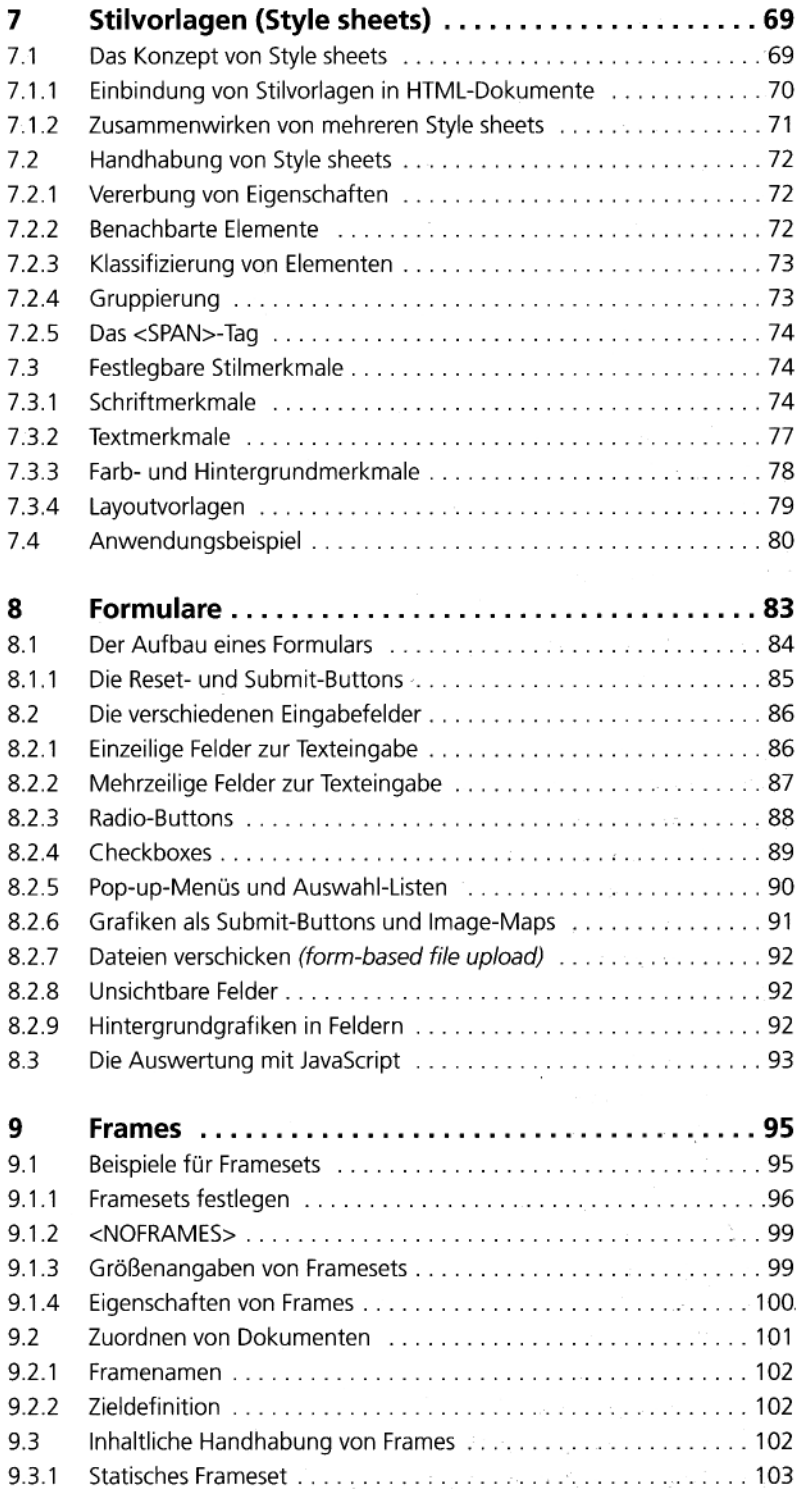

## **Inhaltsverzeichnis**

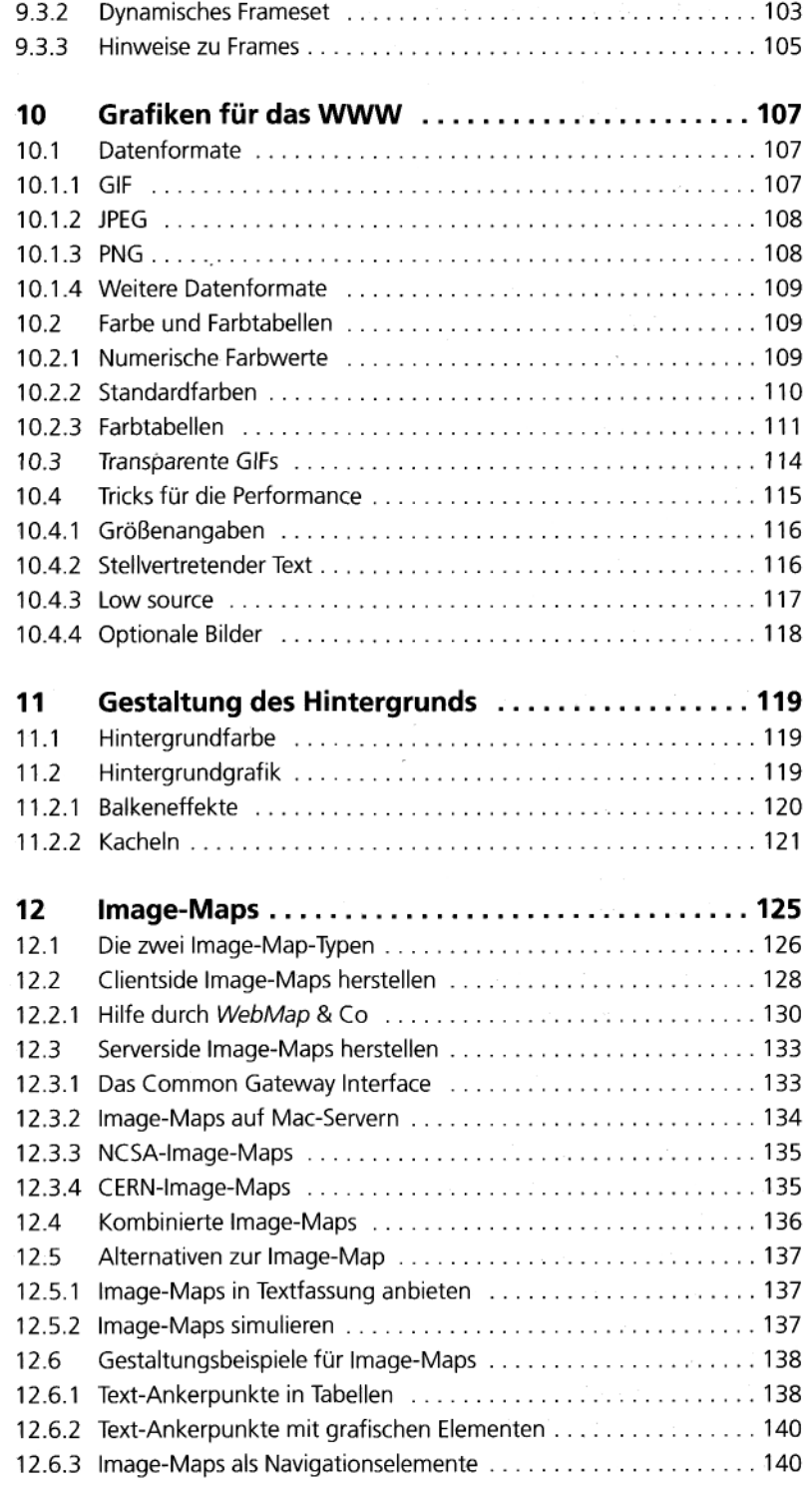

J

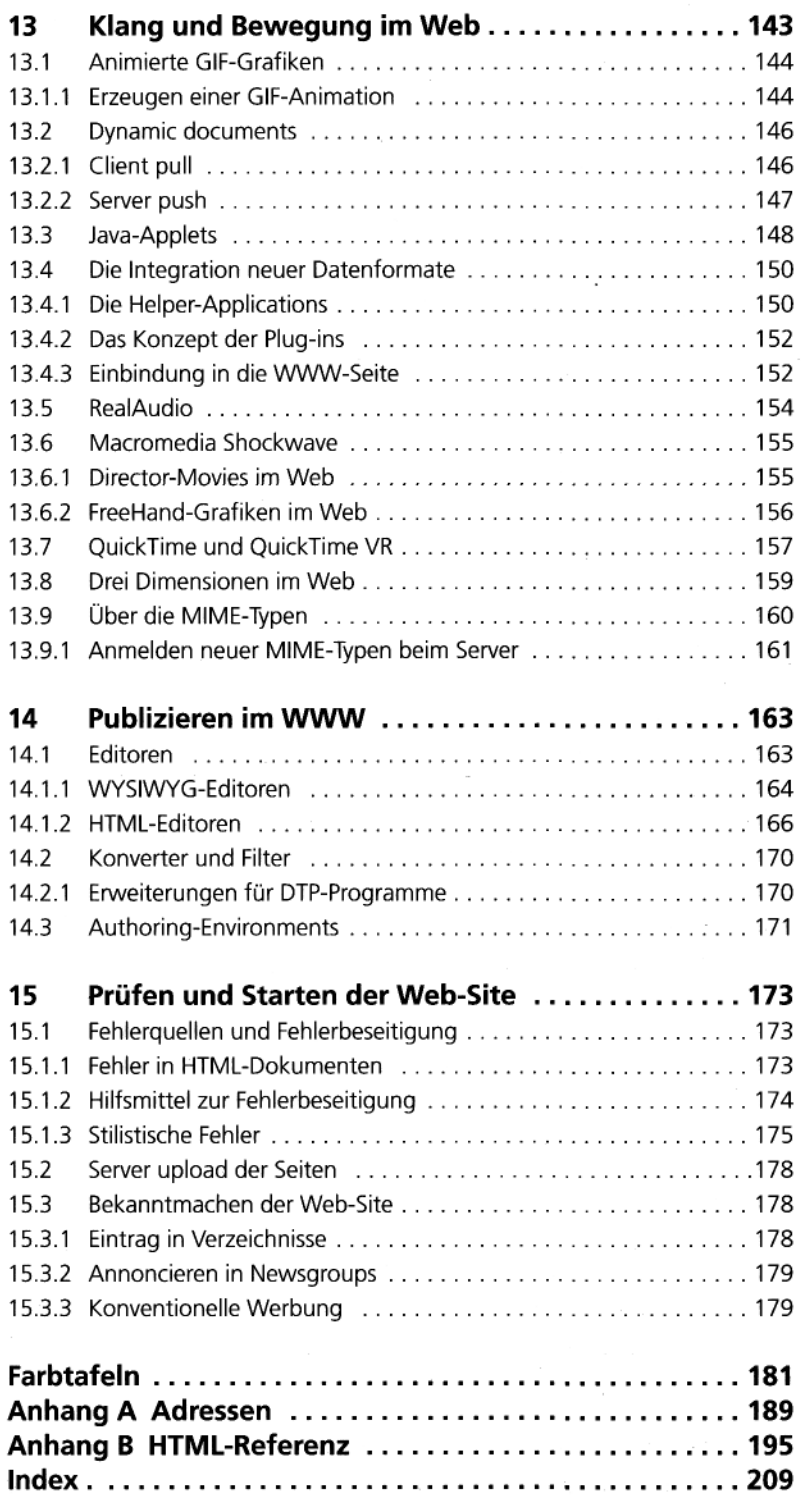